## $,$  tushu007.com

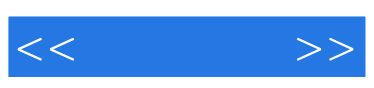

 $<<\qquad \qquad >>$ 

- 13 ISBN 9787113104542
- 10 ISBN 7113104541

出版时间:2009-11

 $(2009-11)$ 

页数:230

PDF

更多资源请访问:http://www.tushu007.com

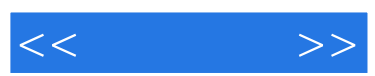

 $\alpha$  and  $\alpha$  and  $\alpha$  and  $\alpha$ 

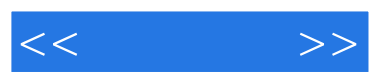

 $\frac{a}{\sqrt{a}}$  (a)  $\frac{a}{\sqrt{a}}$  $\mathfrak{g}$ 

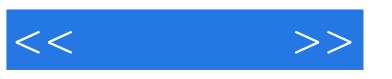

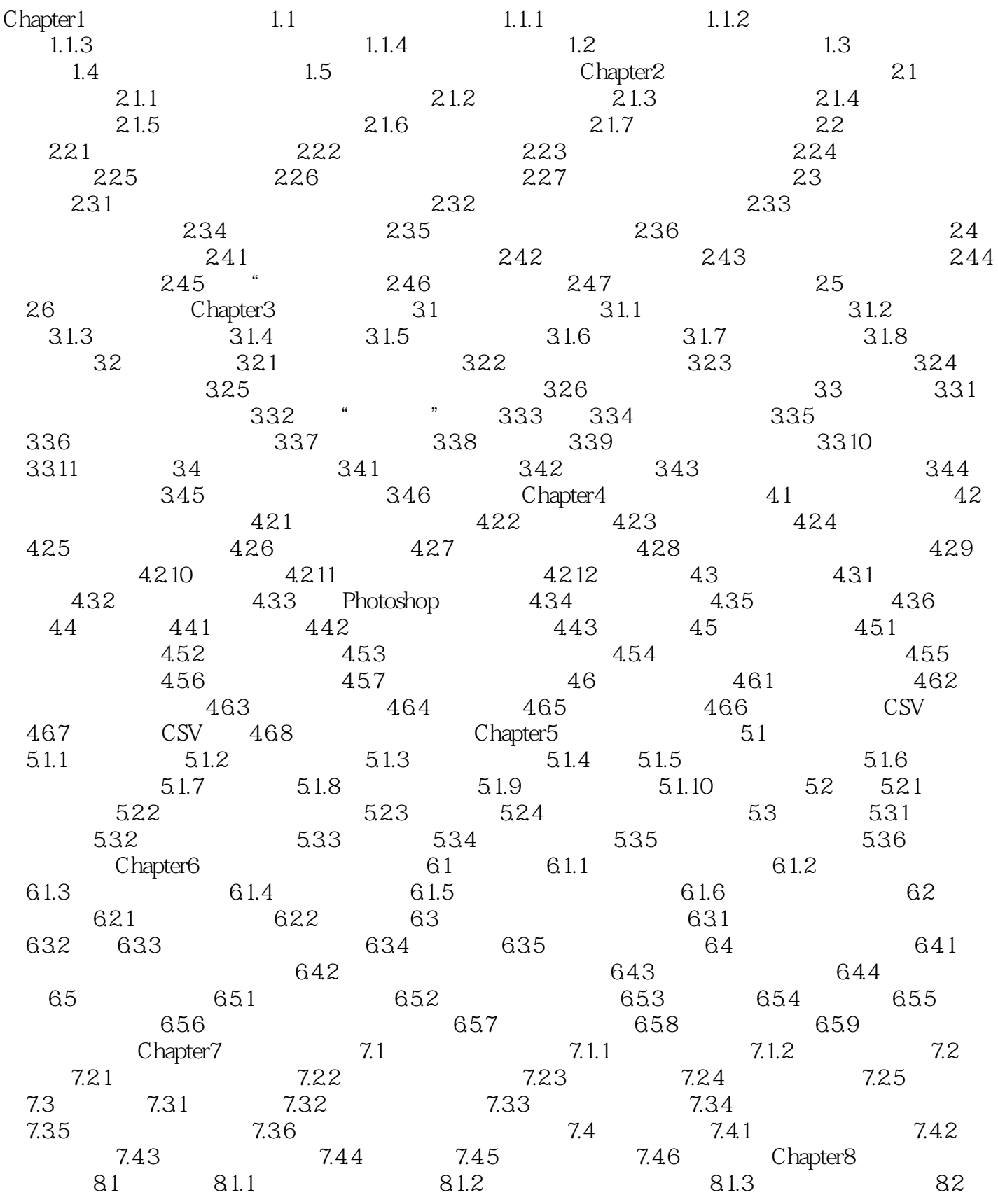

## $,$  tushu007.com

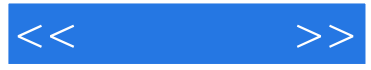

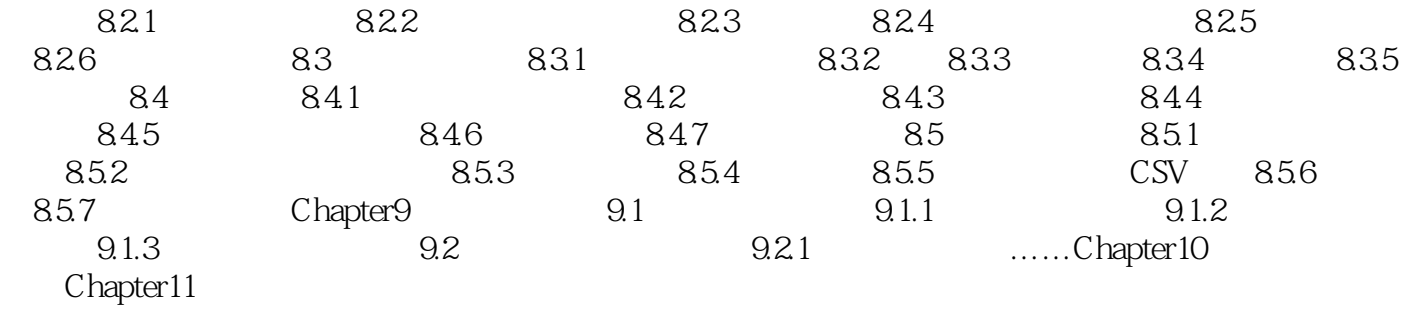

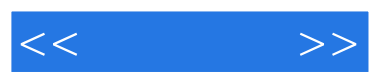

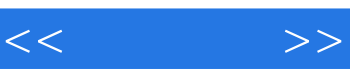

《一看就会:新手网上交易购物与经营》:赠送正文知识点多媒体教学视频录像简洁的全程图解,不必

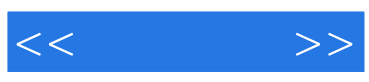

本站所提供下载的PDF图书仅提供预览和简介,请支持正版图书。

更多资源请访问:http://www.tushu007.com